PRIVATE PÄDAGOGISCHE HOCHSCHULE DER DIÖZESE LINZ

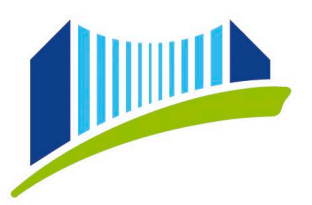

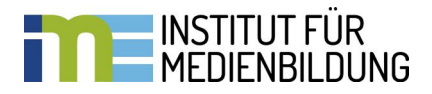

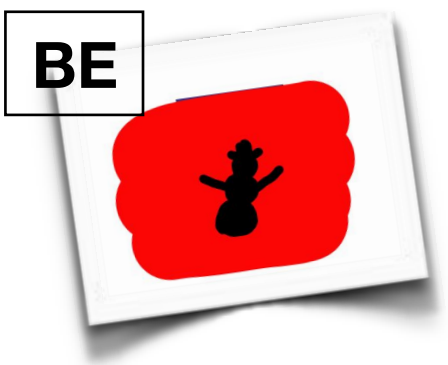

## *SCHATTENBILDER*

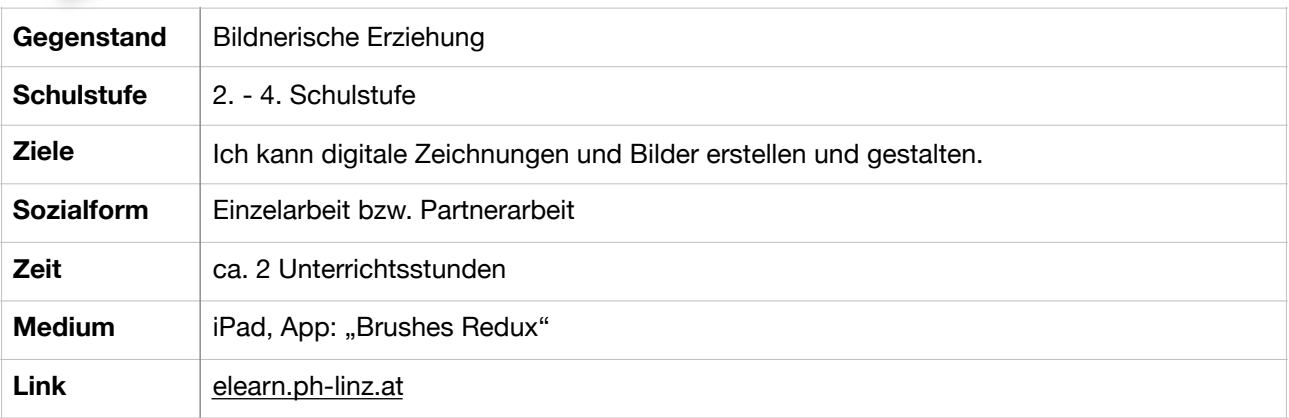

Schattenbilder sind eine kreative Idee um Schülerinnen und Schüler für bildnerische Erziehung zu begeistern. Mit einfachen Mitteln und dem Einsatz von mobilen Endgeräten können Schattenbilder erzeugt werden.

1. App: "Brushes" öffnen und neues Projekt starten (+)

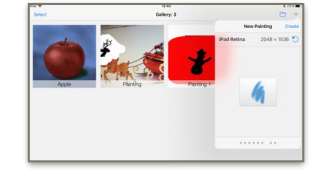

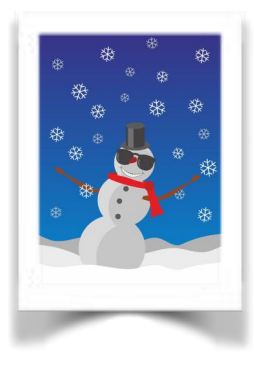

3. Folie hinzufügen (Vorsicht, das Originalbild muss immer auf Folie 1 bleiben!)

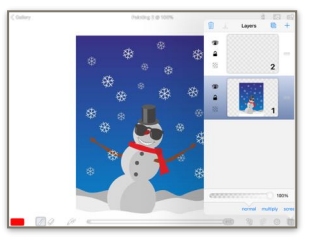

2. Bild fotografieren (Vorsicht auf die Bildrechte!)

4. Konturen zeichnen und anschließend die Flächen ausmalen (Vorsicht immer auf der eingefügten Folie arbeiten!)

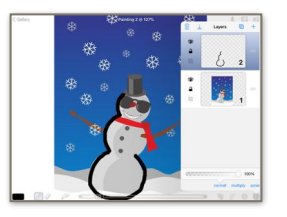

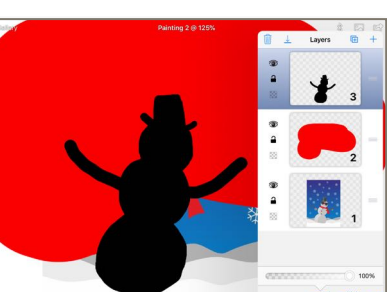

5. Noch eine Folie einfügen und diese zwischen das Originalfoto und die "Schattenfolie" schieben und einfärben.

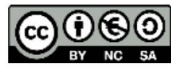